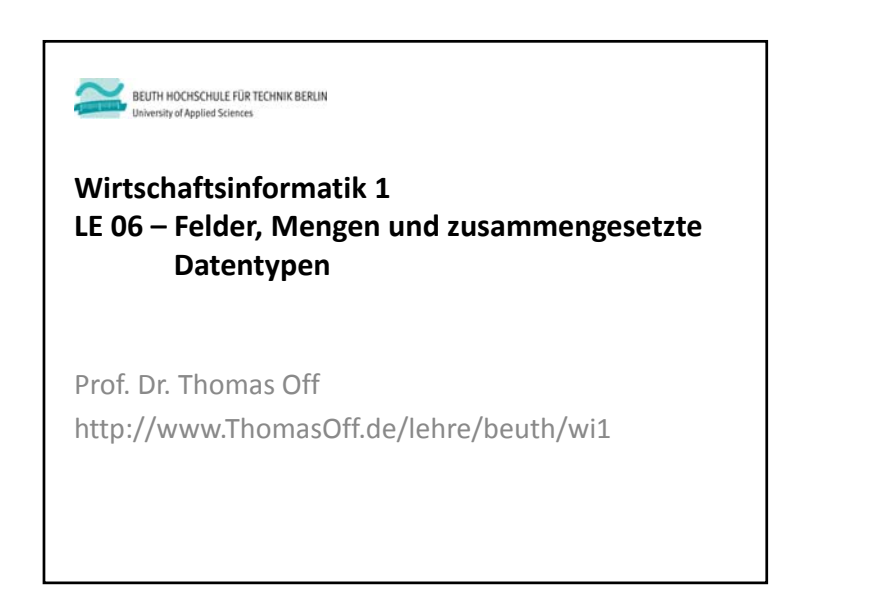

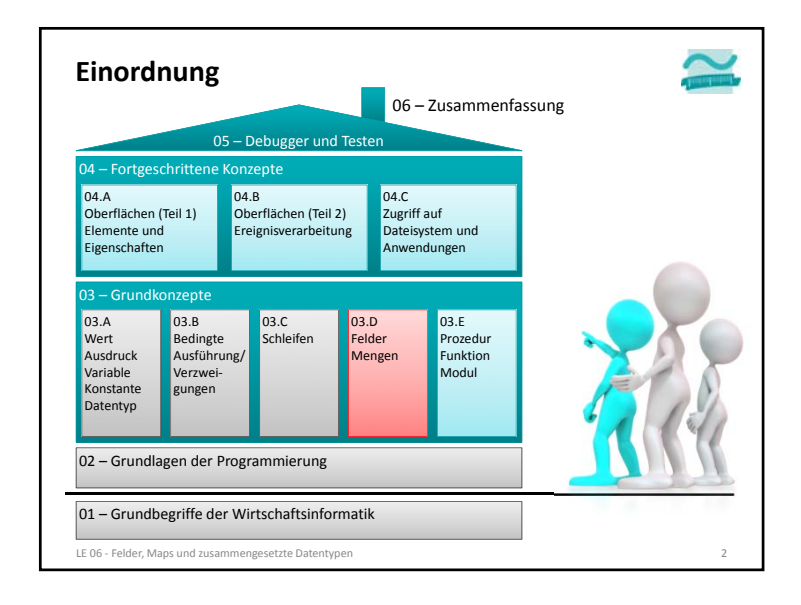

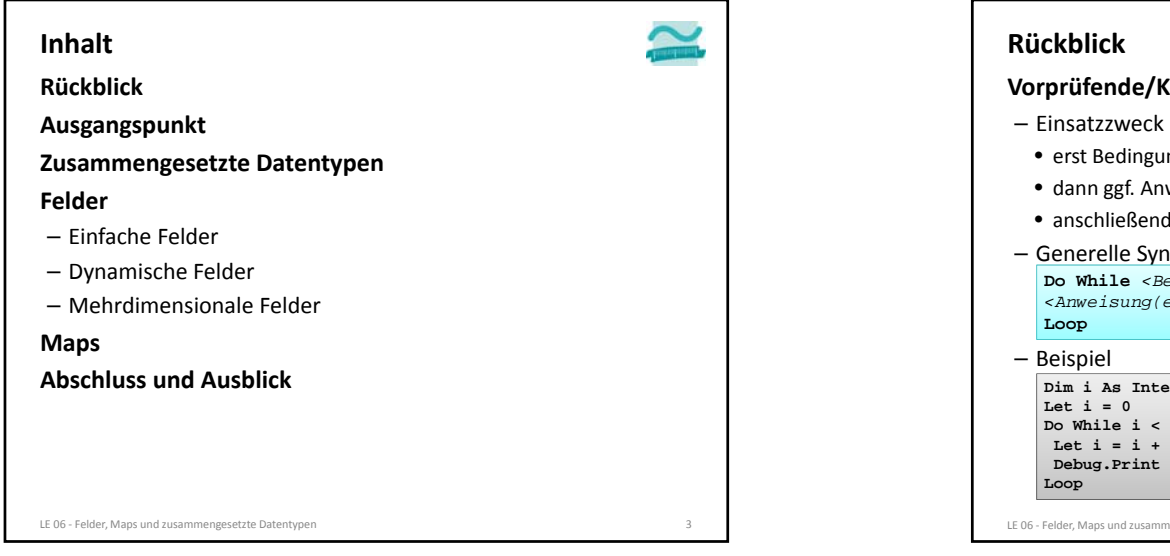

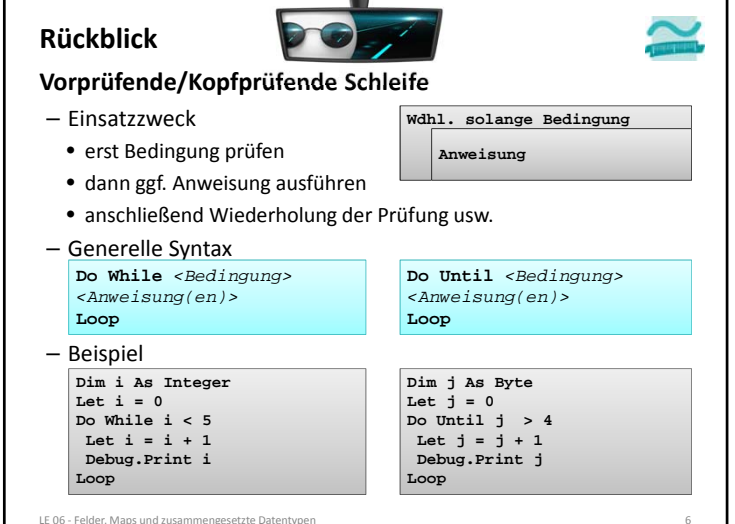

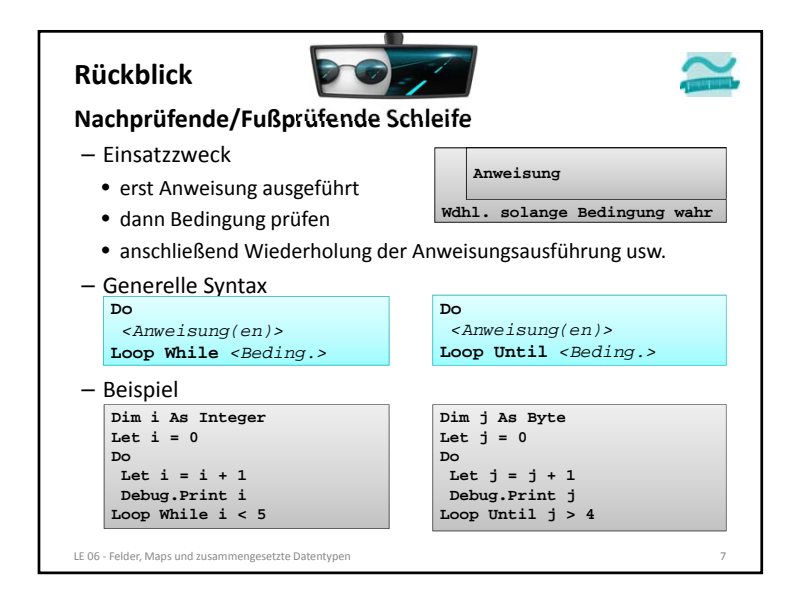

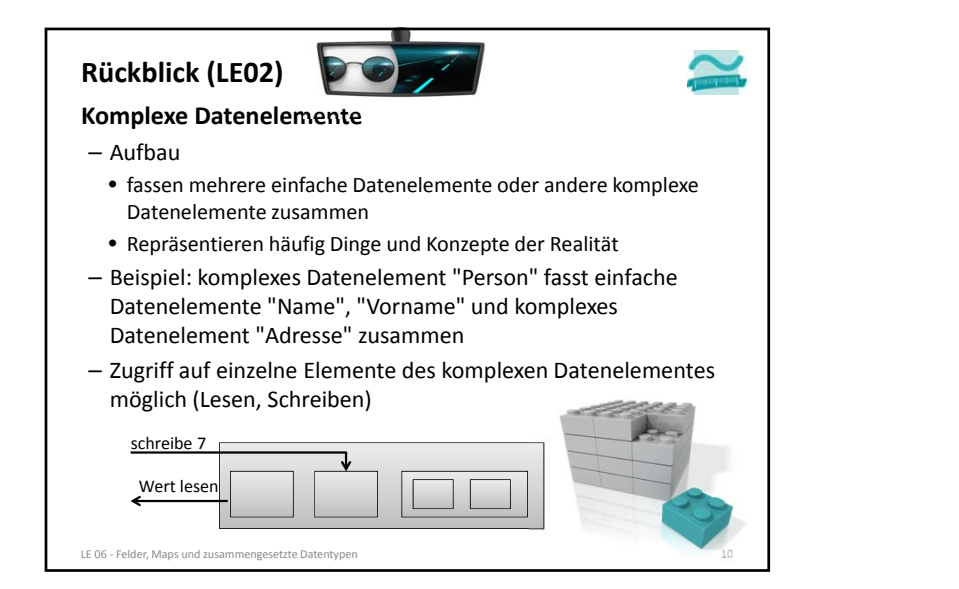

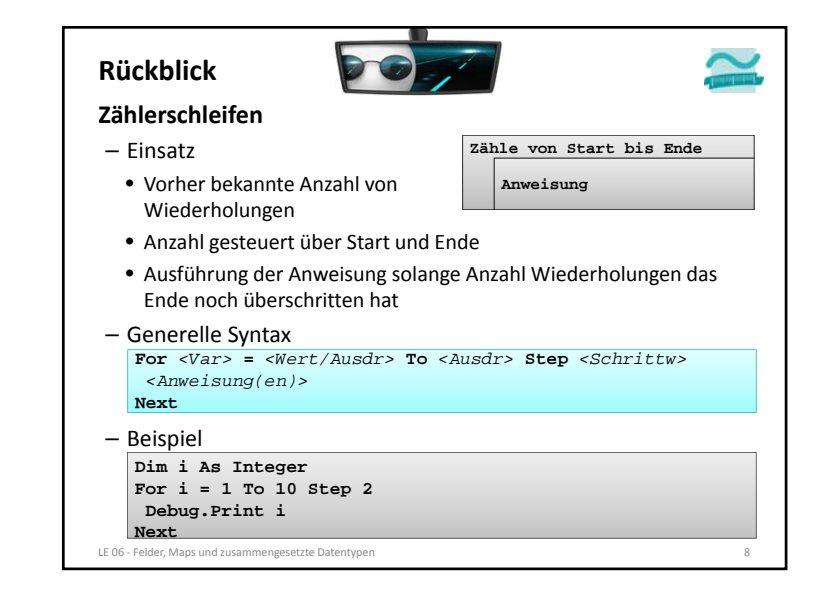

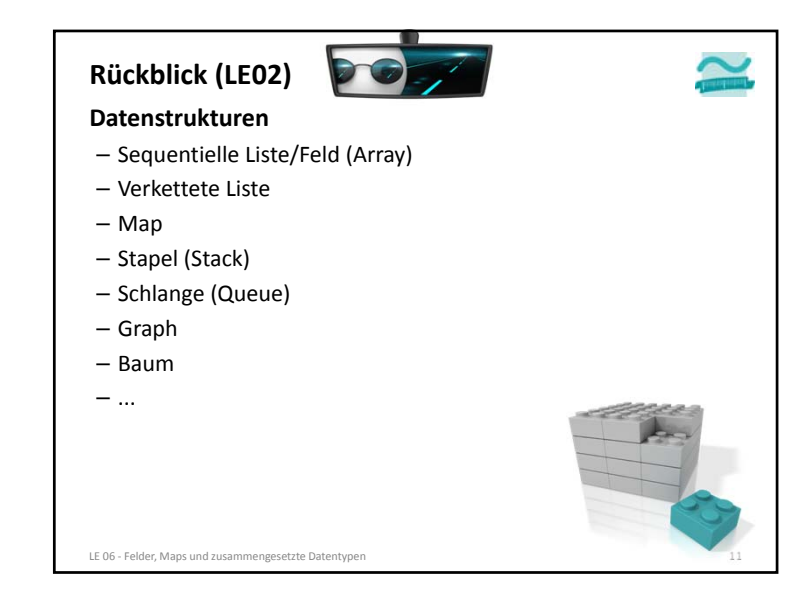

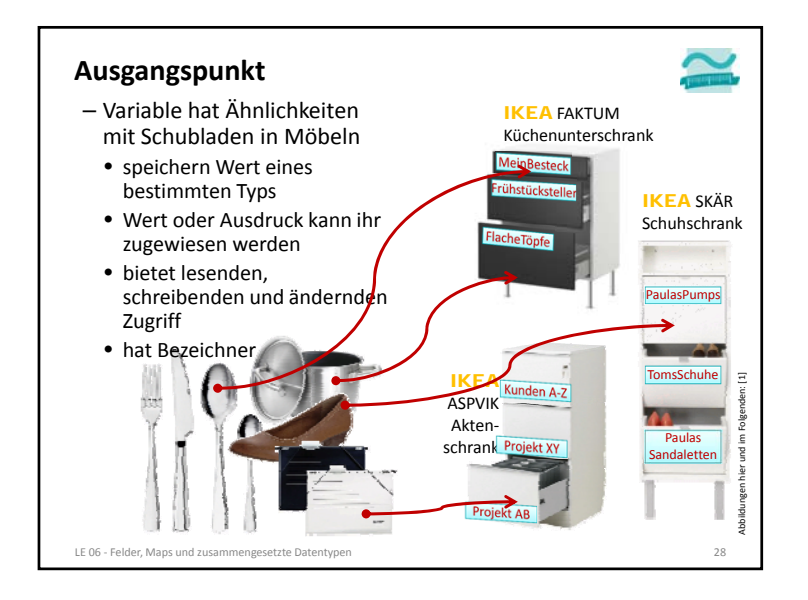

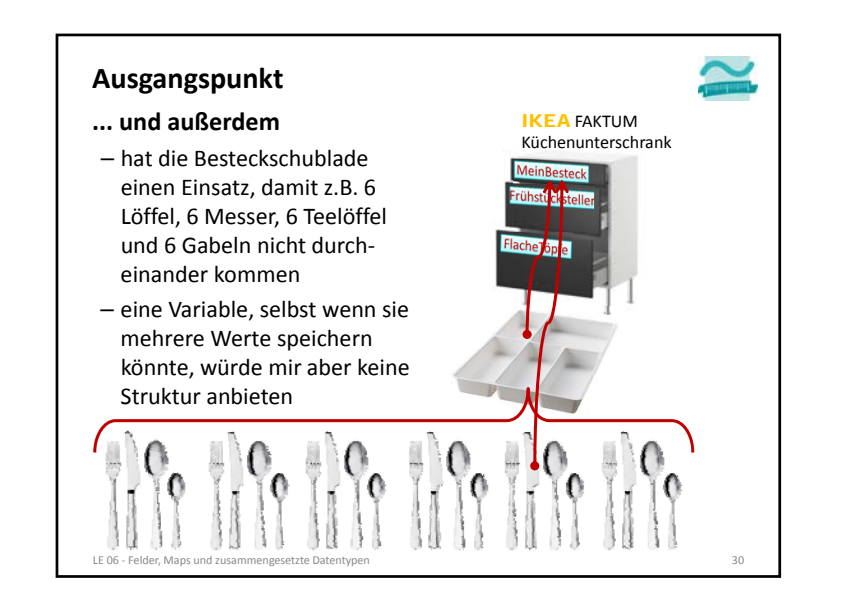

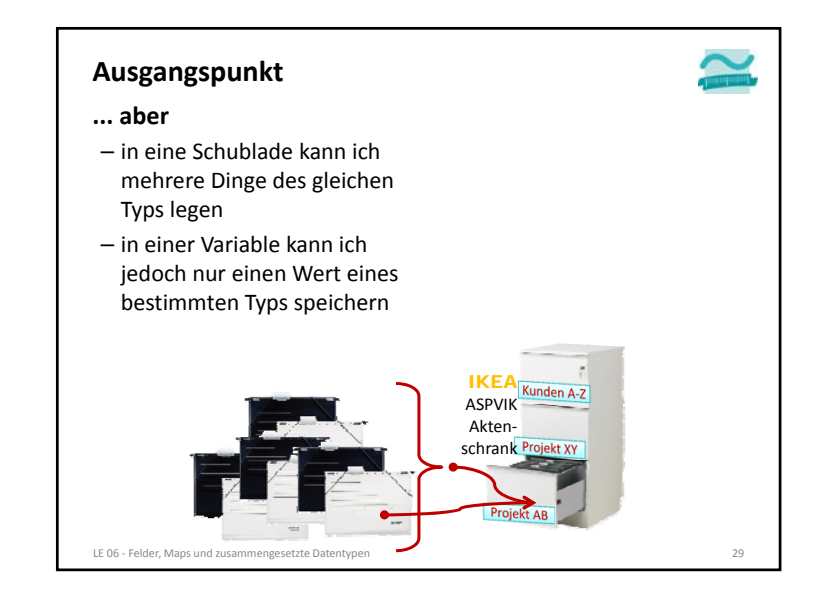

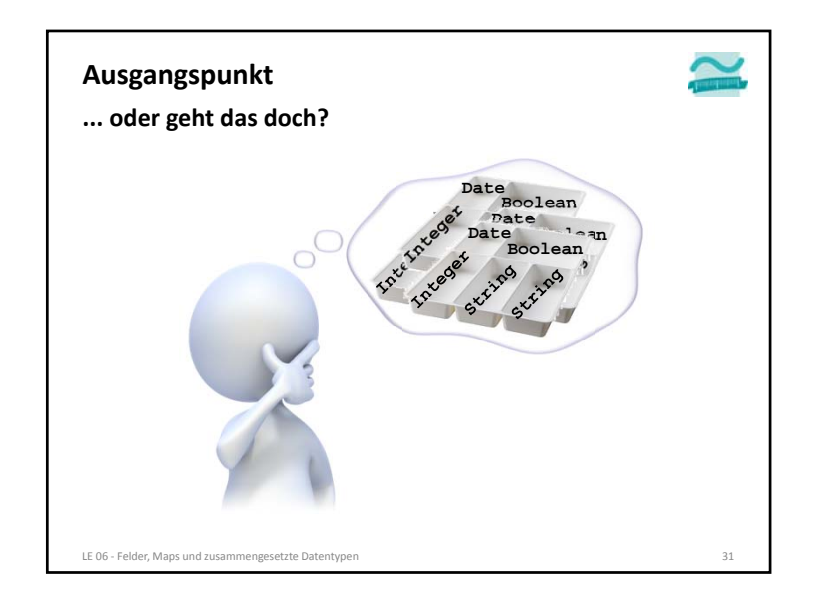

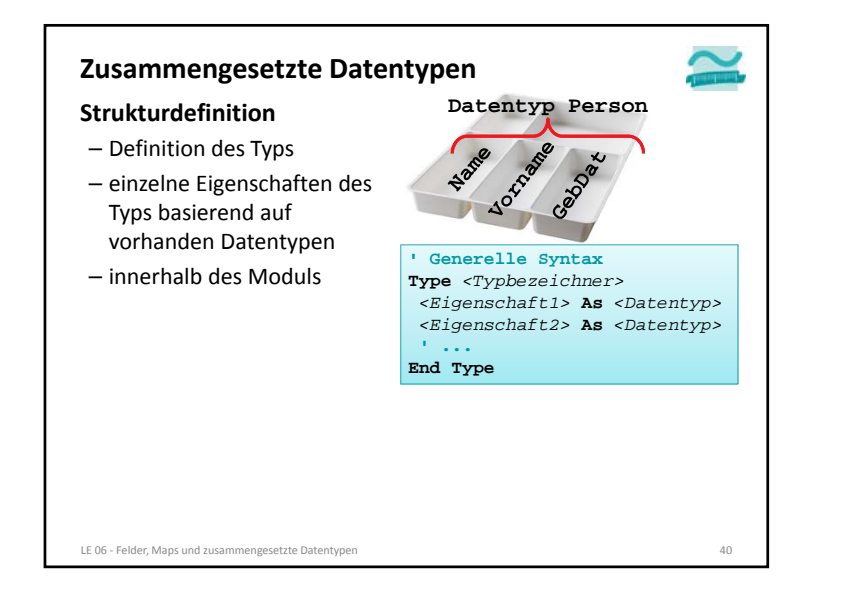

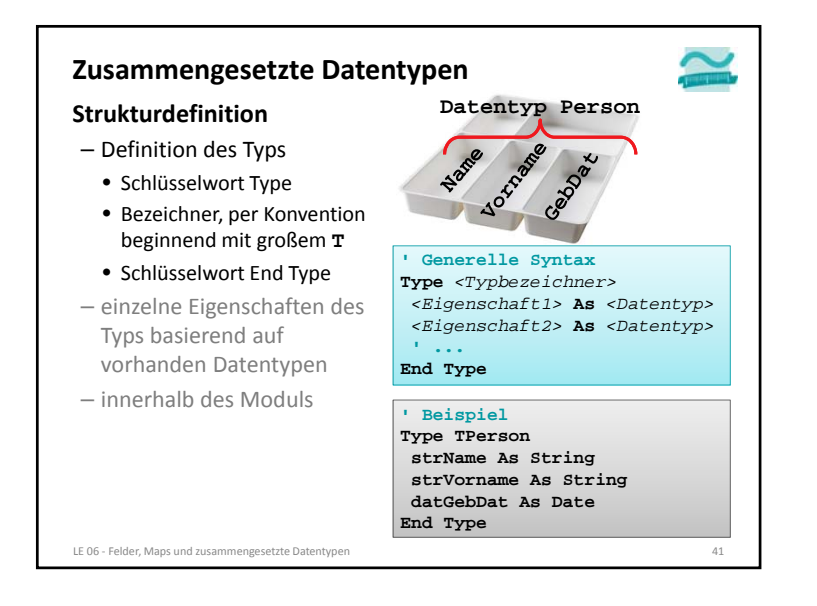

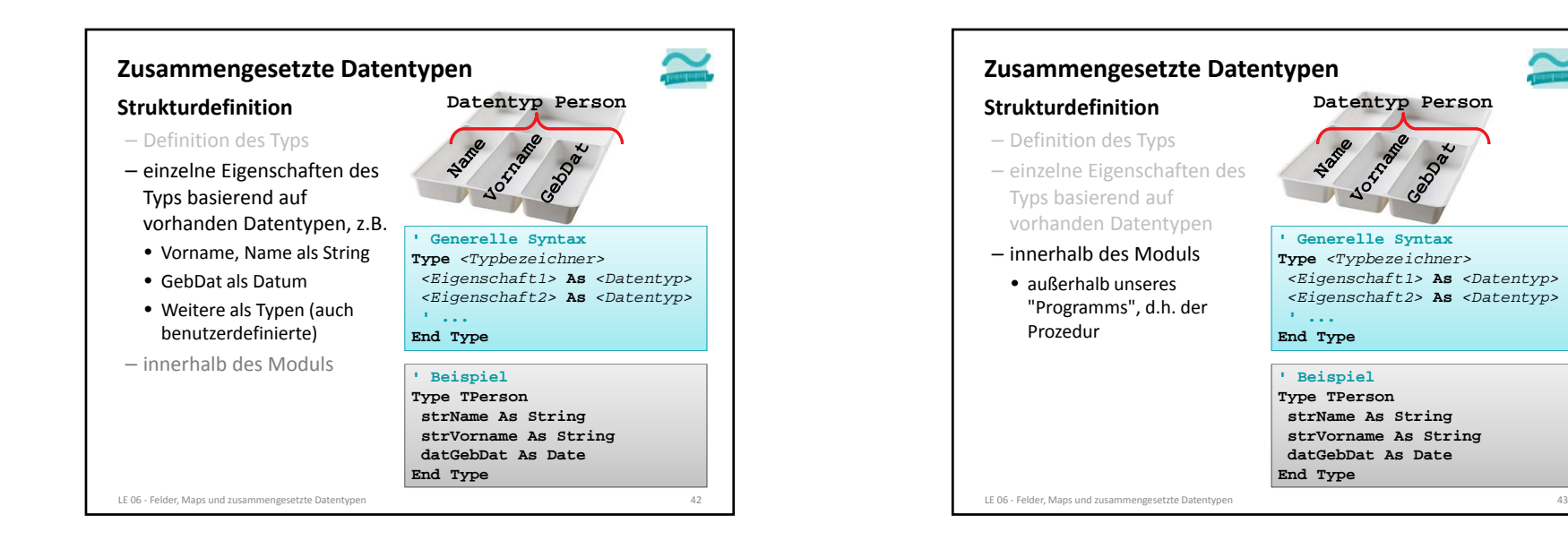

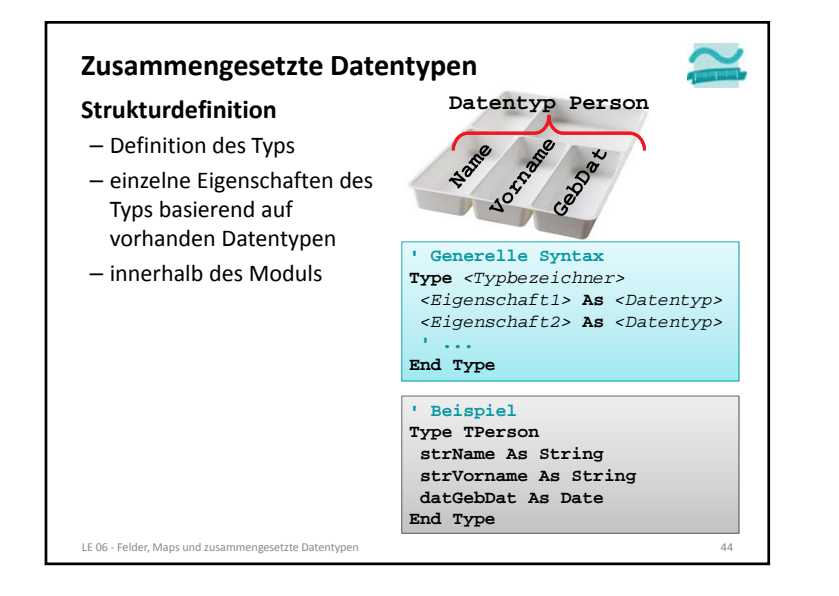

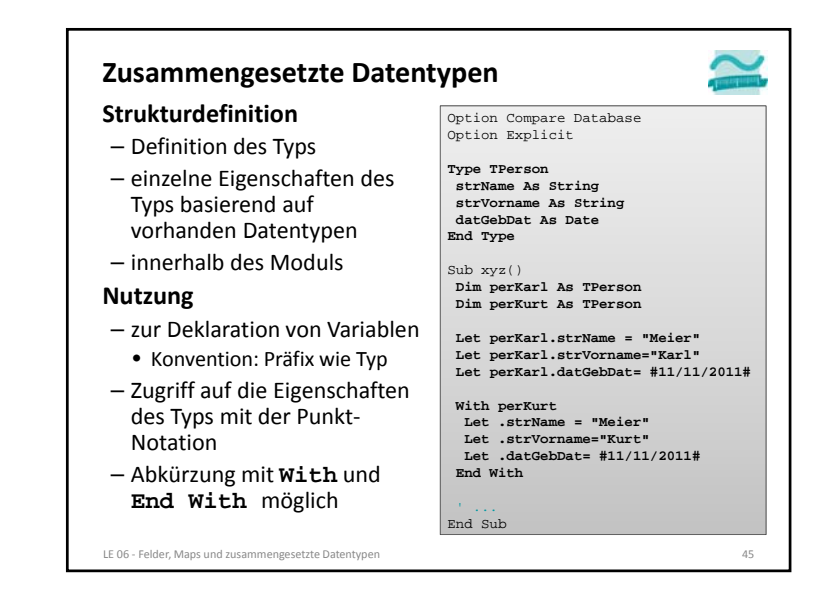

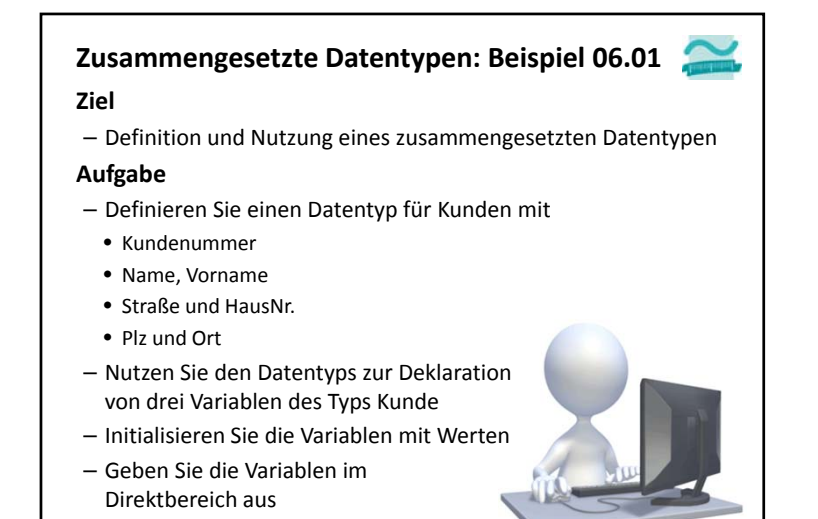

LE 06 ‐ Felder, Maps und zusammengesetzte Datentypen 46

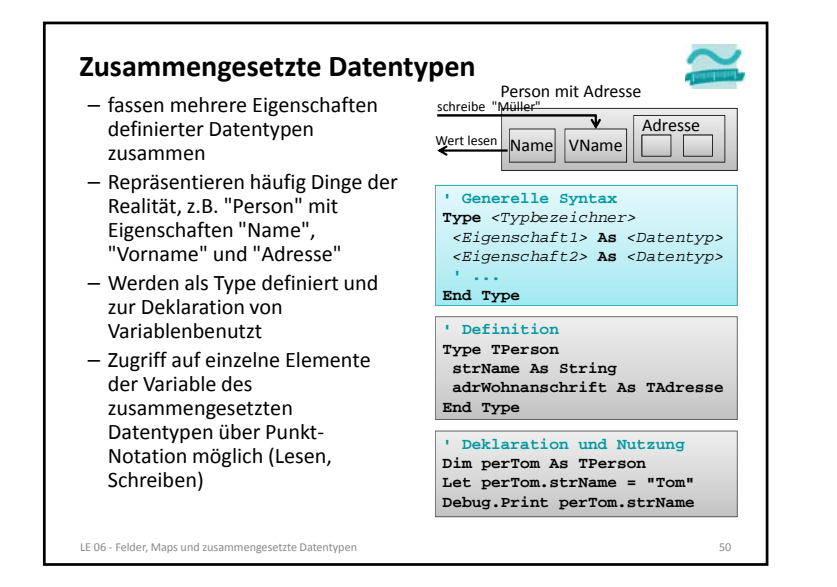

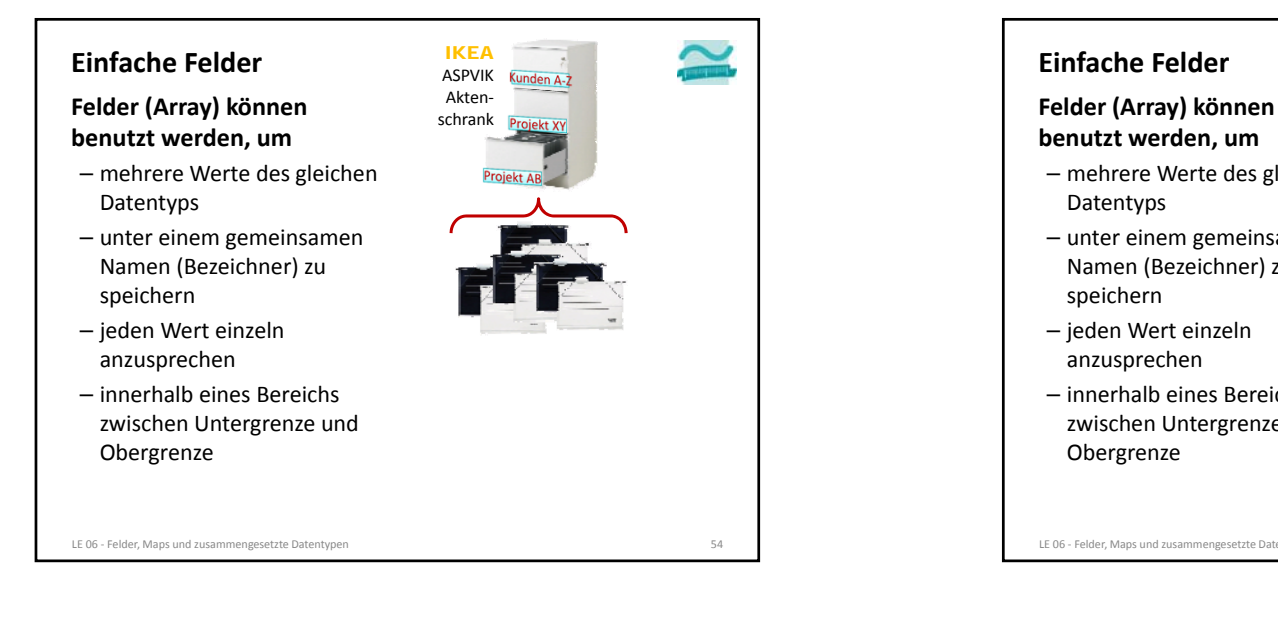

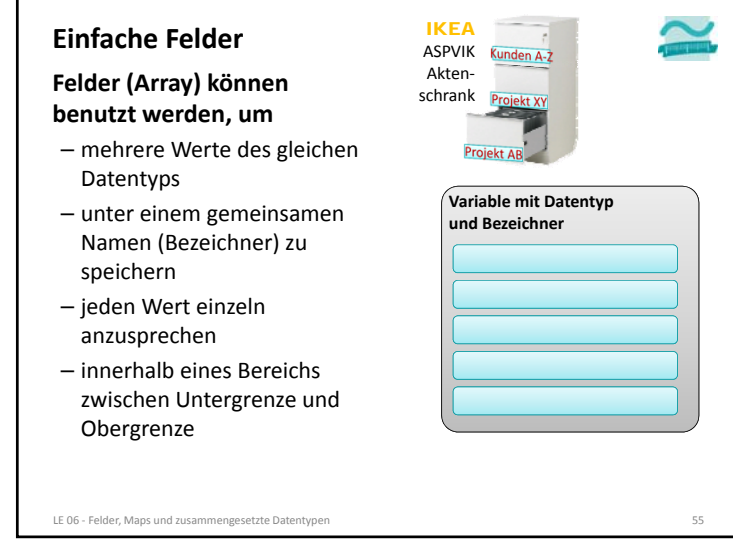

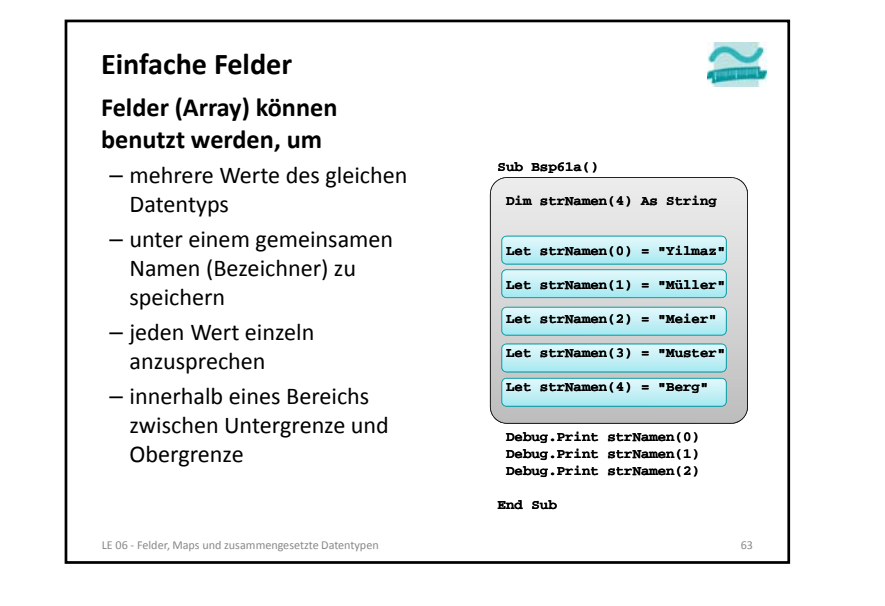

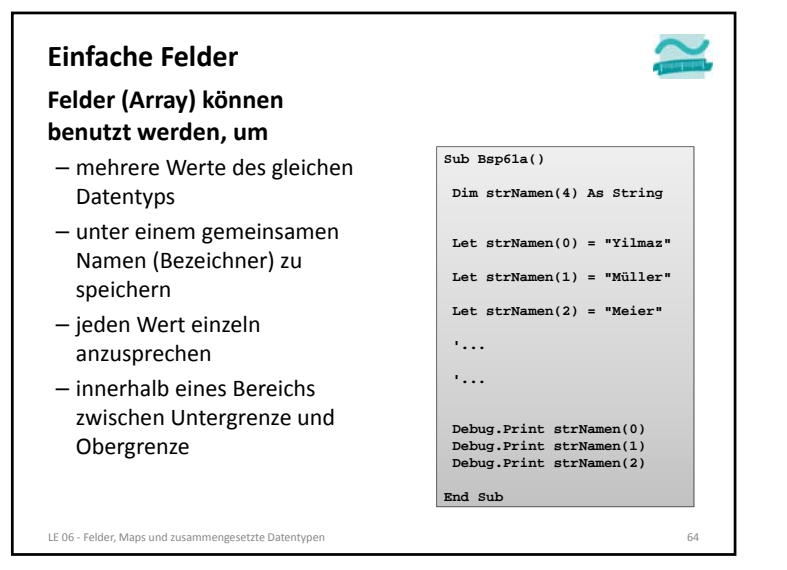

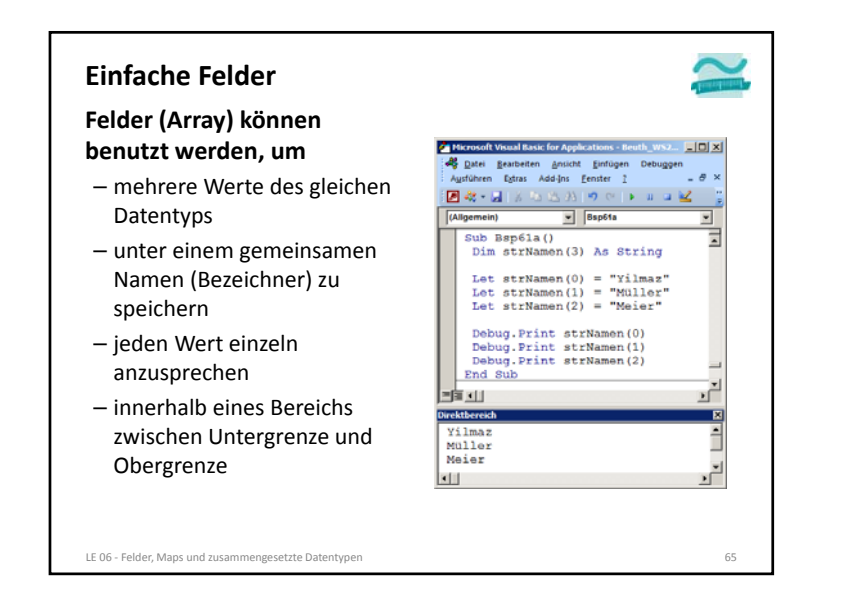

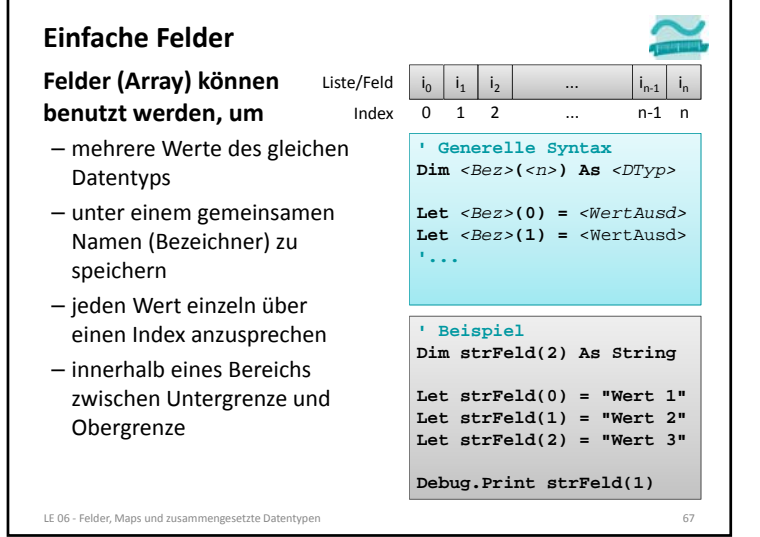

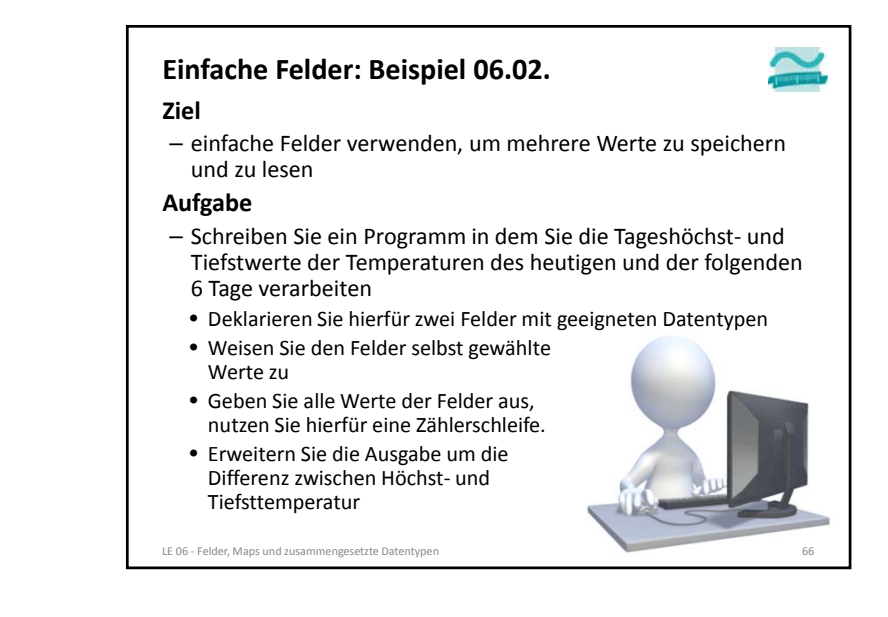

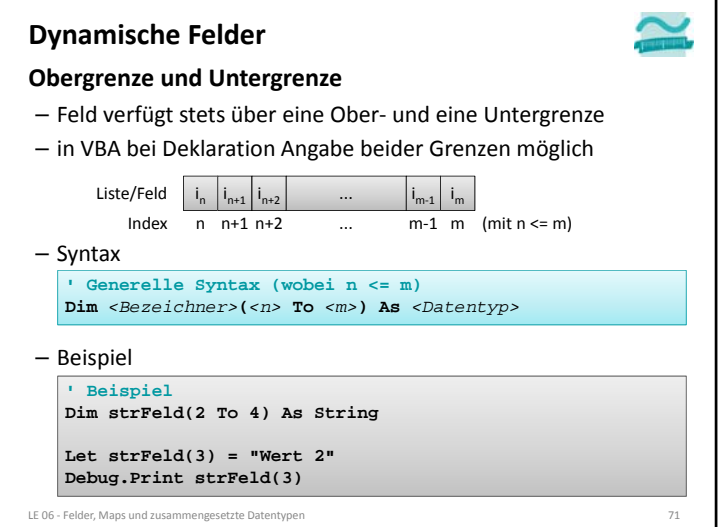

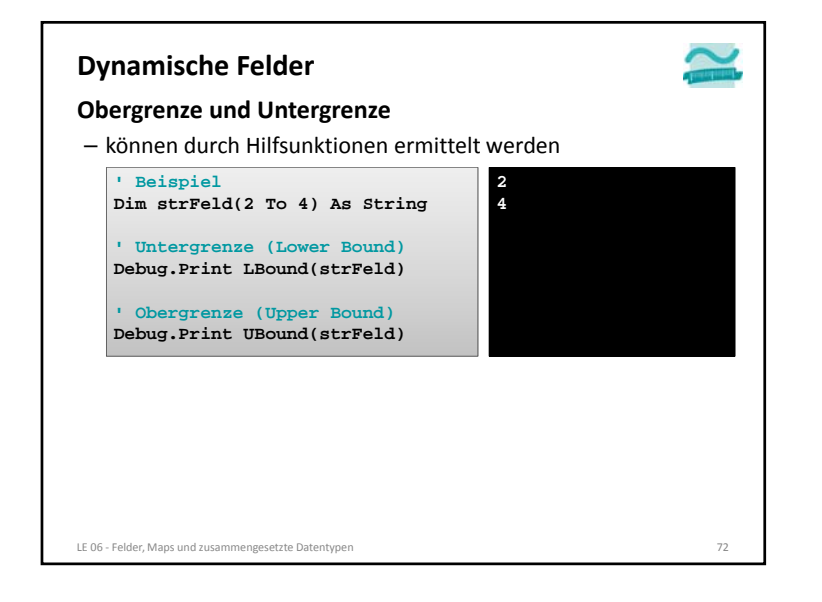

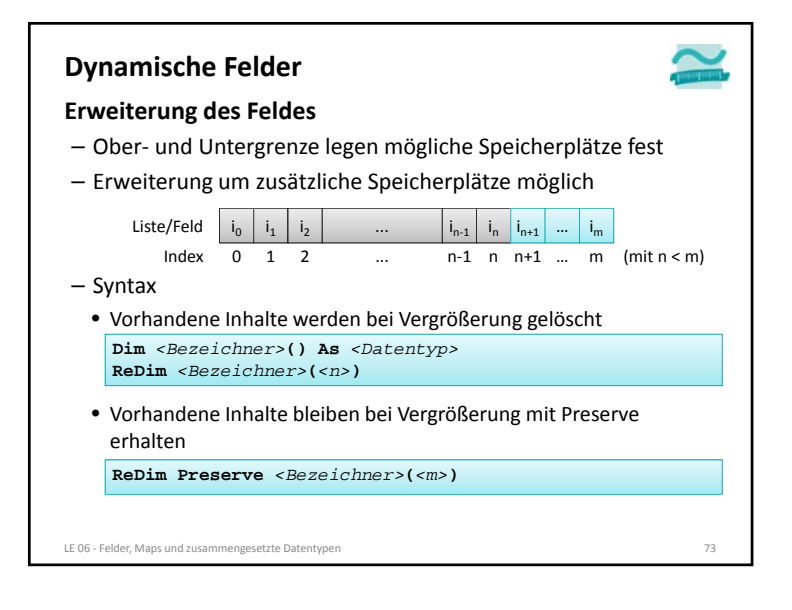

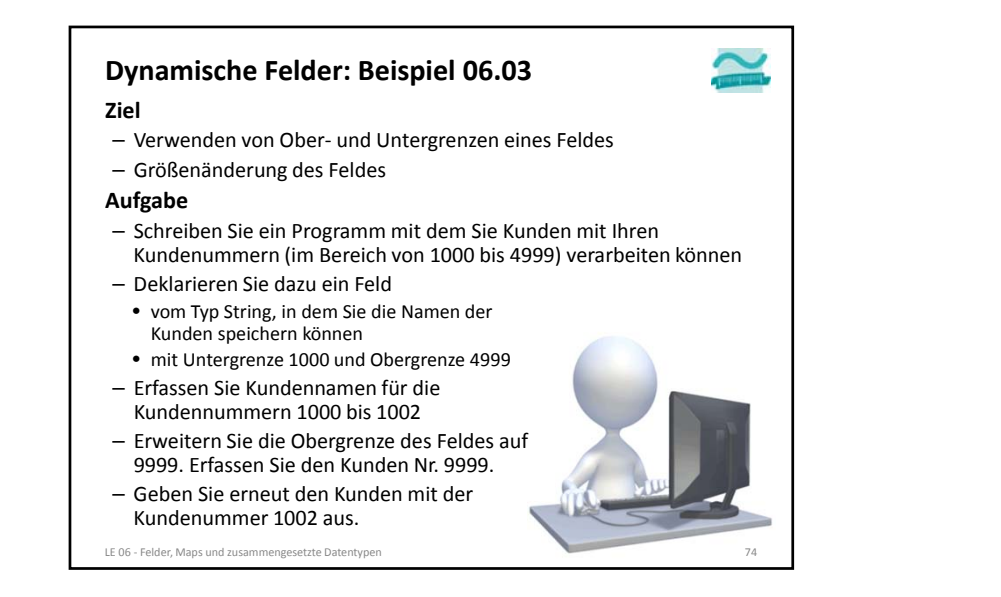

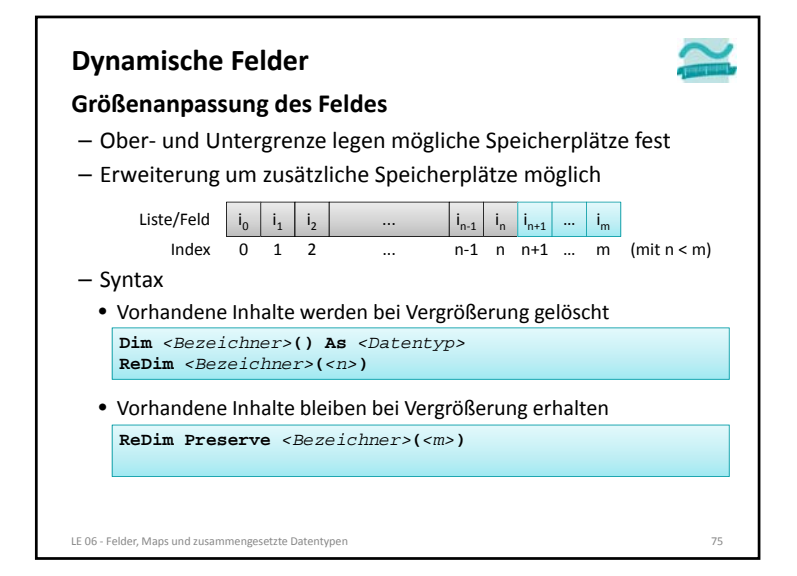

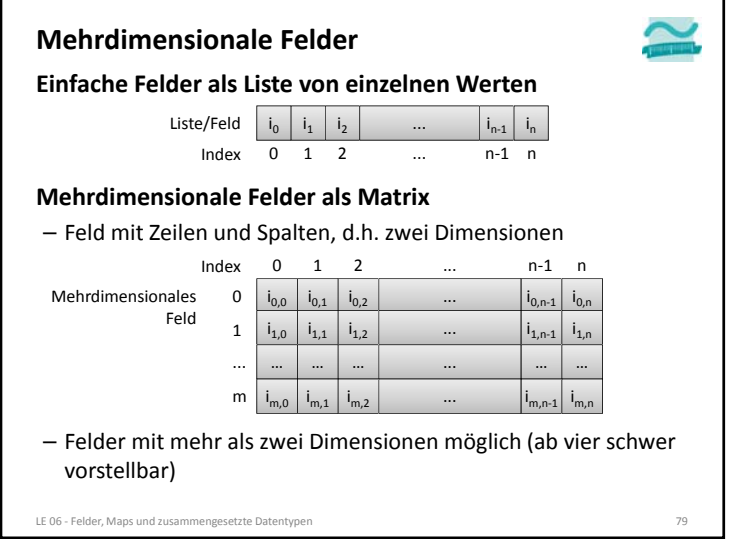

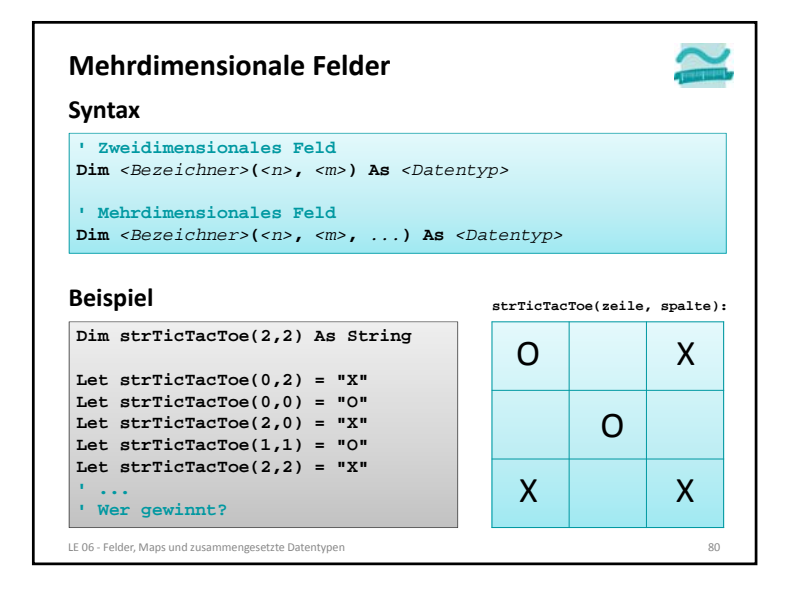

![](_page_8_Picture_3.jpeg)

![](_page_8_Figure_4.jpeg)

![](_page_9_Picture_671.jpeg)

![](_page_9_Figure_2.jpeg)

![](_page_9_Figure_3.jpeg)

![](_page_9_Figure_4.jpeg)

![](_page_10_Figure_1.jpeg)

![](_page_10_Figure_2.jpeg)

![](_page_10_Figure_3.jpeg)

![](_page_10_Figure_4.jpeg)

![](_page_11_Picture_431.jpeg)

![](_page_11_Figure_2.jpeg)